# **TIKIM**

### *"Kirchhoff pre-stack time migration"*

*Overview*

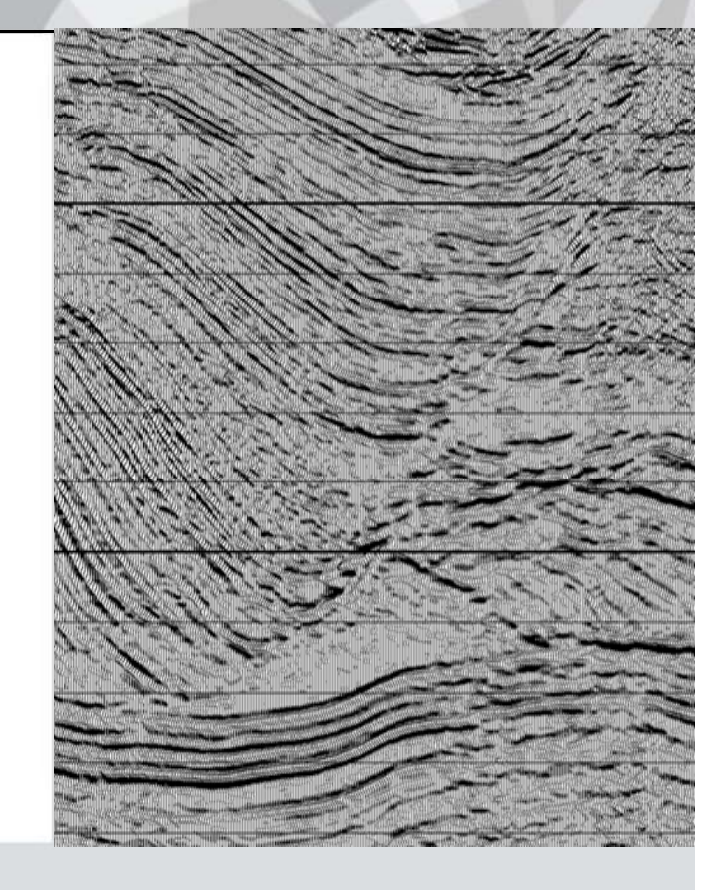

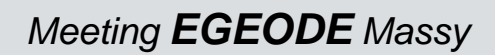

December 10th 2007

 Software Product Management Massy

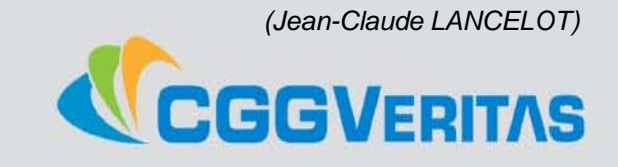

1

# **TIKIM overview** *Limited to 2D Marine Processing*

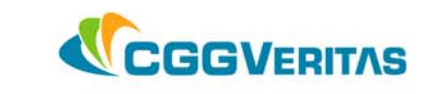

9 **Part1:** Introduction to time imaging *(reminder)*

**√ Part2: Migration method (Kirchhoff)** 

# $\checkmark$  **Part3:** Kirchhoff PreSTM in real life: TIKIM

# 9 **Part4:** Software / Hardware issues

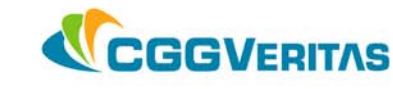

# **TIKIM overview**

*tikim* part 1

*fintroduction to Time Imaging" Reminder*

December 10th 2007

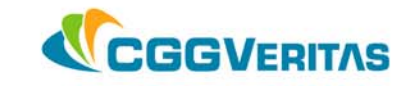

# *The need for pre stack migration -stack*

 $\triangleright$  "Transformation to Zero Offset" sequence does not provide optimum focusing

- 9 **diffracted events** are **not preserved** in the stacking process
- 9 **crossing events** may generate **velocity conflicts**
- 9 **velocities** are **not picked at migrated position**

### *Migrating the data before stack is the best solution*

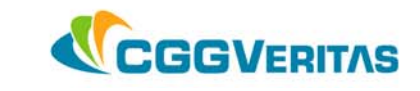

# **Post stack imaging**

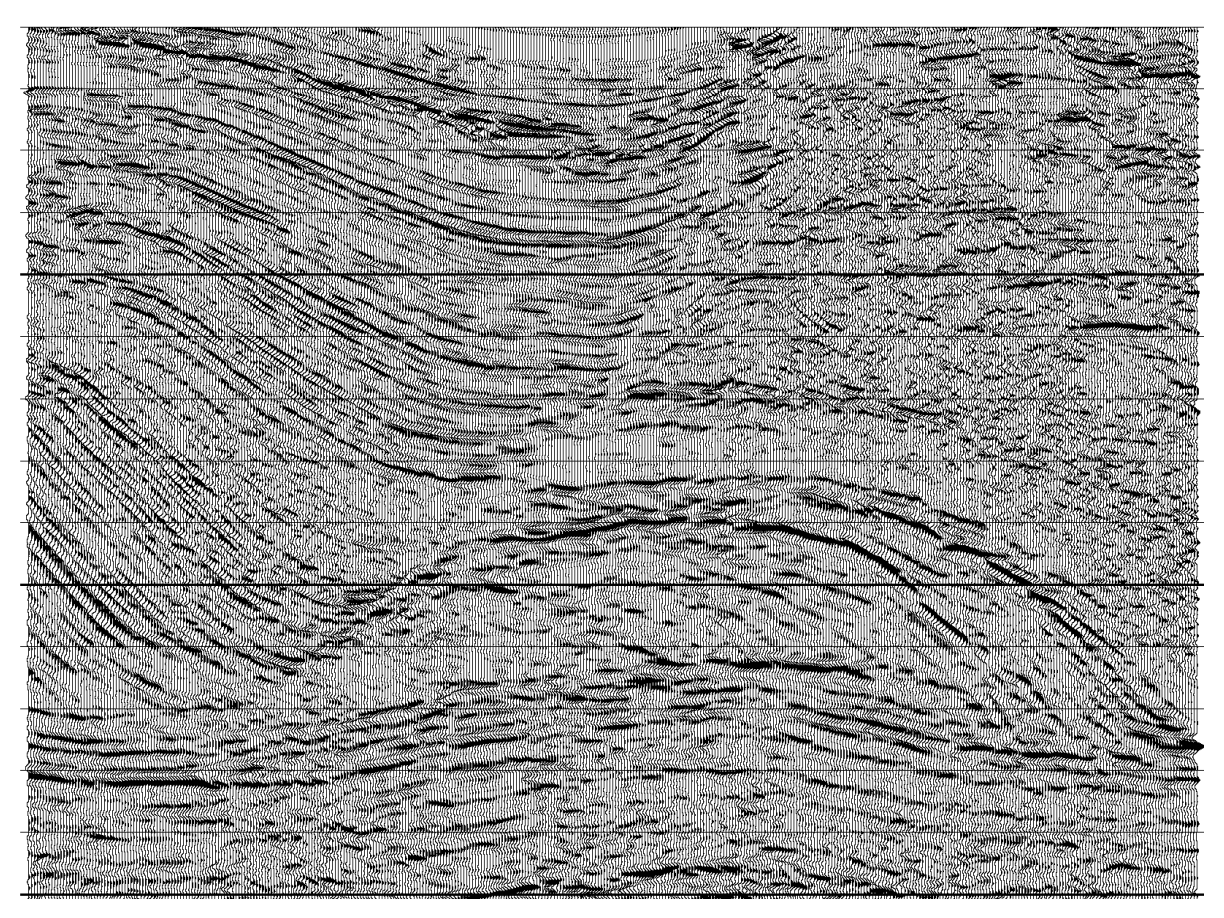

## Post Stack Time Migration

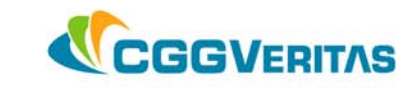

# **Pre stack imaging**

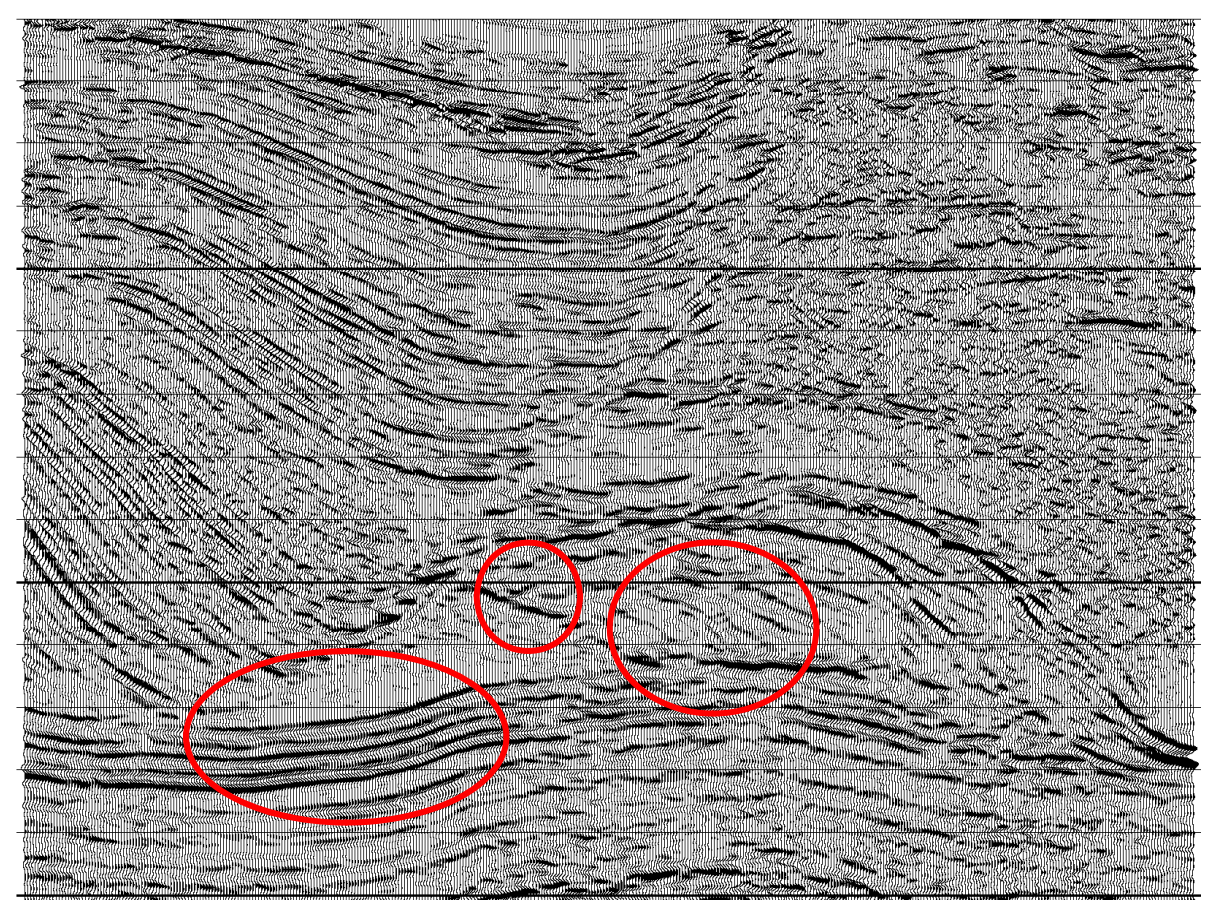

Pre Stack Time Migration

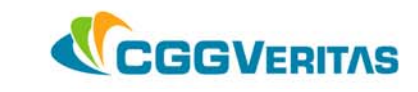

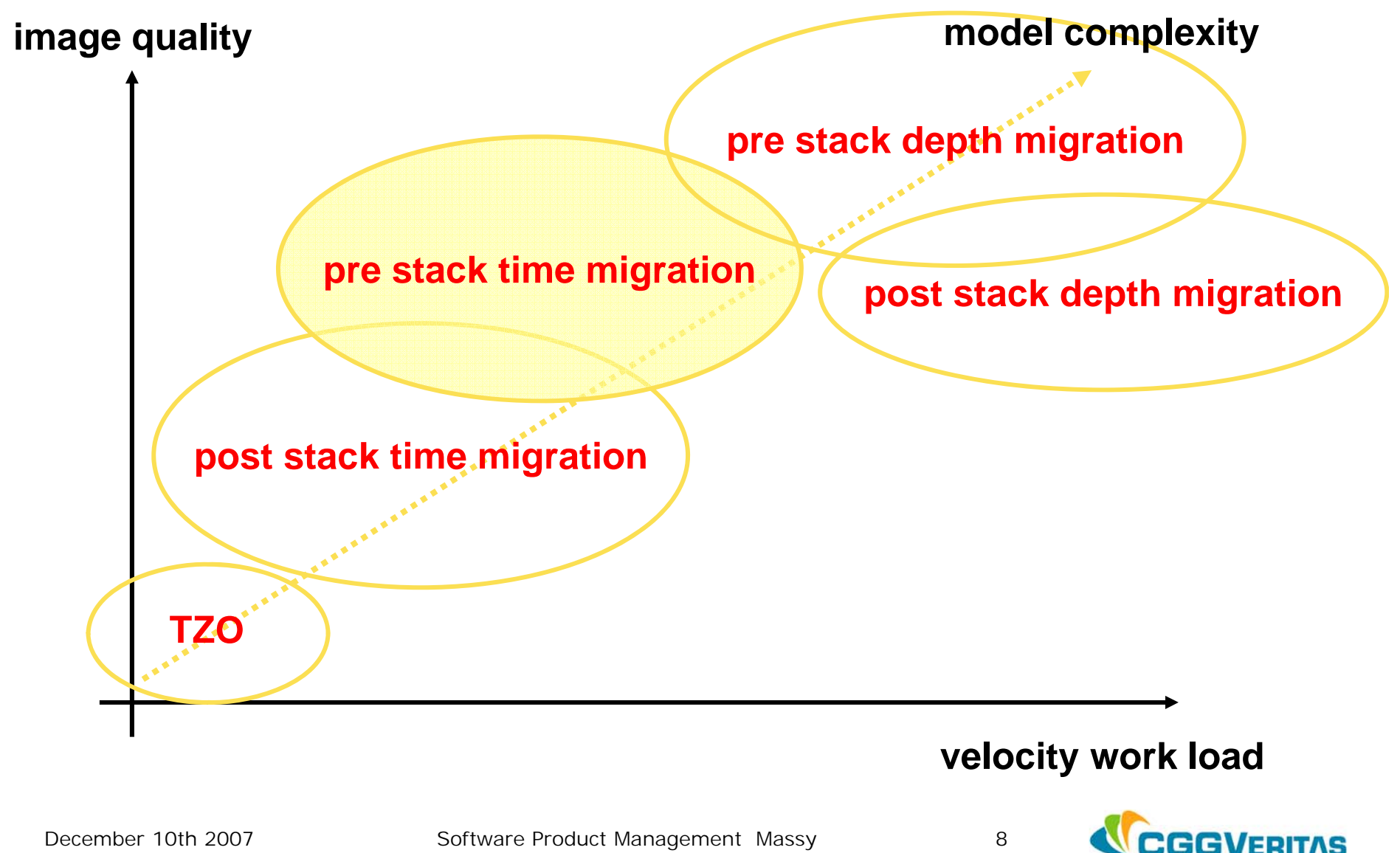

# **TIKIM i TIKIM overview**

*<u>TIKIM part 2*</u>

*"Migration Methods"*

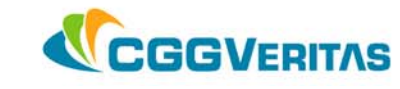

# *Kirchhoff Migration principle:*

# **Constructive and destructive interferences will recreate the image**

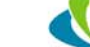

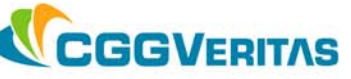

#### **Superposition principle**

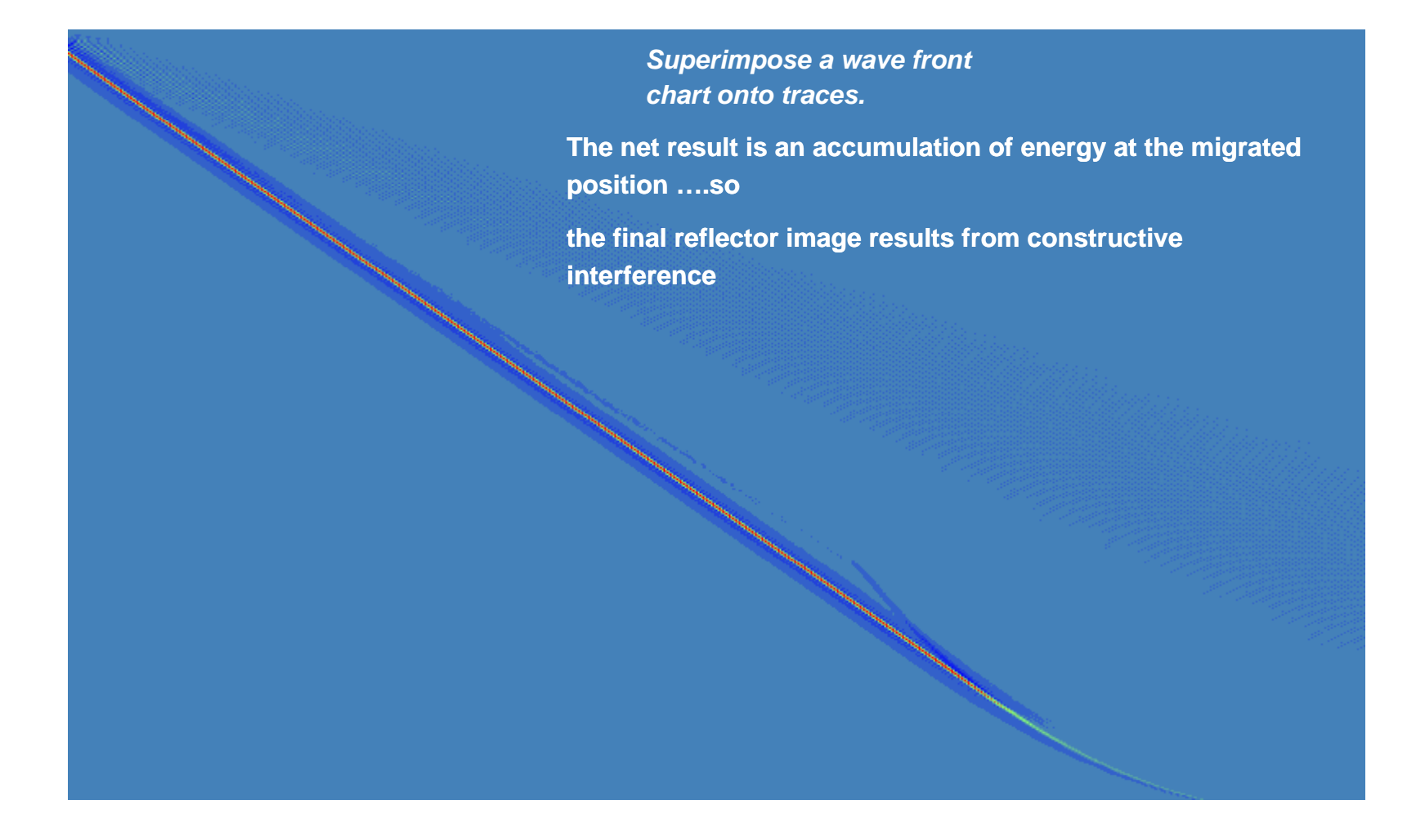

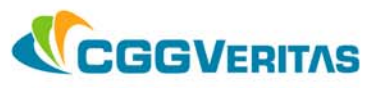

# **TIKIM i TIKIM overview**

*<u>TIKIM part 3</u>* 

*PSTM and TIKIM*

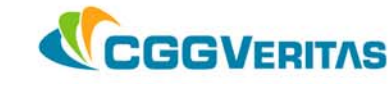

## *Warning: Things to have in mind about TIKIM: about*

### ¾The **output** of TIKIM **is Migrated** data!

¾The **pickin**g of velocities after TIKIM is **on migrated data** (migrated gathers), i.e. direct picking of Migration velocities (very interpretative picking, so need of Client input).

There is no "Stack" output in the TIKIM sequence, but only the Migration. A Demigration can be proposed to obtain an un-migrated stack.

### ¾*Tikim:*

¾needs **only the output target** definition

¾**does not** care about the input geometry

¾*Tikim 2D:* just **based on** Word 4 *(CDP)* and Word 20 *(Offset)*

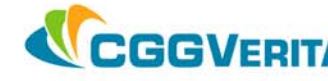

**Kirchhoff PreSTM in real life** 

# *Schematic Comparison between DMO and TIKIM processing sequences:*

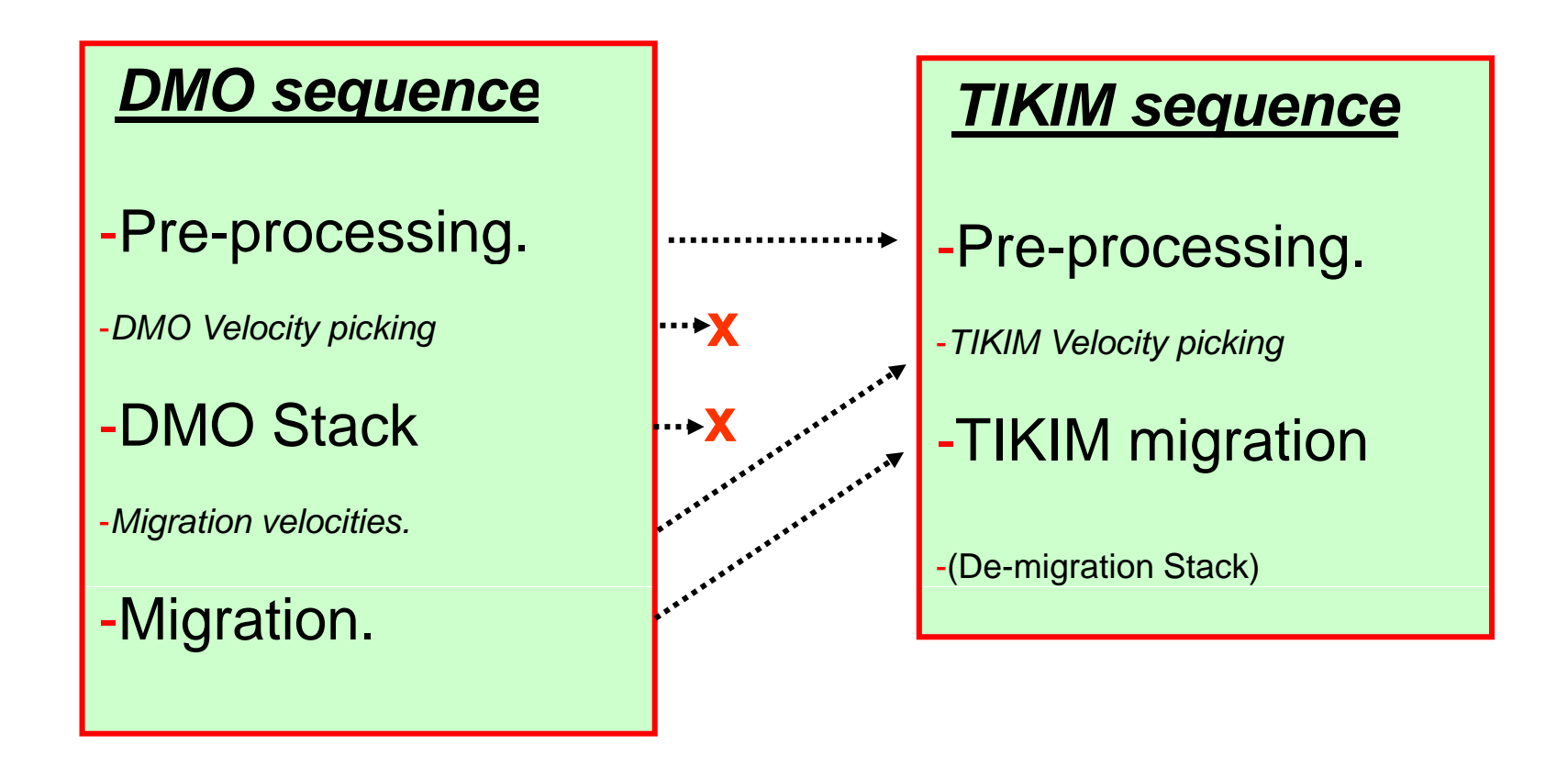

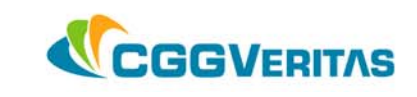

# **Target definition -2D**

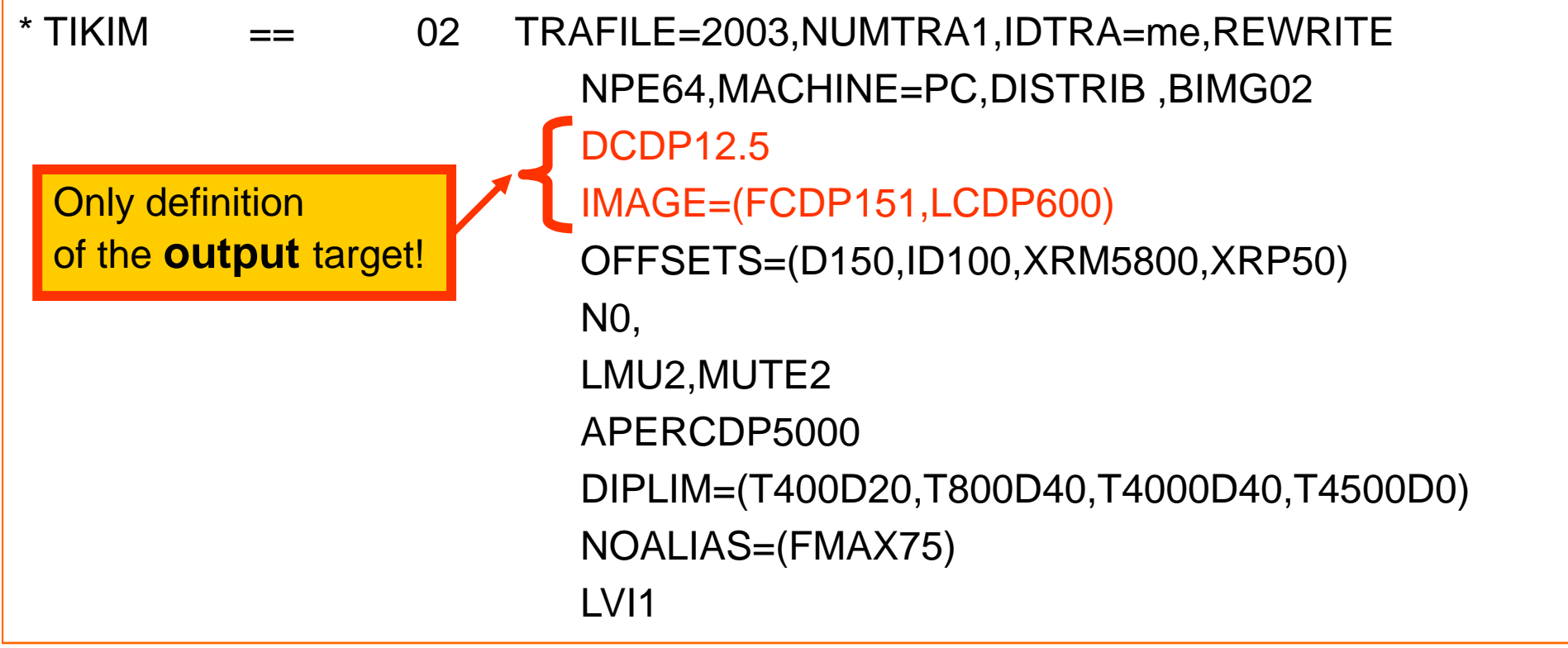

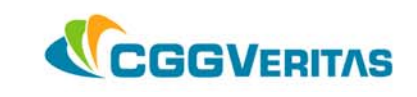

 $*$  TIKIM  $==$  02 TRAFILE=2003,NUMTRA1,IDTRA=me,REWRITE NPE64,MACHINE=PC,DISTRIB ,BIMG02 DCDP12.5 IMAGE=(FCDP151,LCDP600) OFFSETS=(D150,ID100,XRM5800,XRP50) N0, LMU2,MUTE2 APERCDP5000, DIPLIM40NOALIAS=(FMAX75) LV<sub>I1</sub>

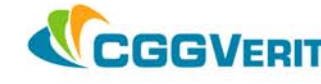

## ¾ **mig p ration parameters**

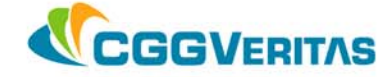

## **geological dip in degrees**

 $*$  TIKIM  $==$  02 TRAFILE=2003,NUMTRA1,IDTRA=me,REWRITE NPE64,MACHINE=PC,DISTRIB ,BIMG02 DCDP12.5 IMAGE=(FCDP151,LCDP600) OFFSETS=(D150,ID100,XRM5800,XRP50) N0, LMU2,MUTE2 APERCDP5000, DIPLIM40NOALIAS=(FMAX75) LV<sub>I1</sub>

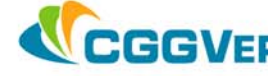

 $*$  TIKIM  $==$  02 TRAFILE=2003,NUMTRA1,IDTRA=me,REWRITE NPE64,MACHINE=PC,DISTRIB ,BIMG02 DCDP12.5, IMAGE=(FCDP151,LCDP600) OFFSETS=(D150,ID100,XRM5800,XRP50) N0LMU2,MUTE2 APERCDP5000, DIPLIM=(T40D15,T300D45,T6000D20,T8000D30) NOALIAS=(FMAX75) LV<sub>I1</sub>

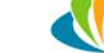

**Dip limit value**

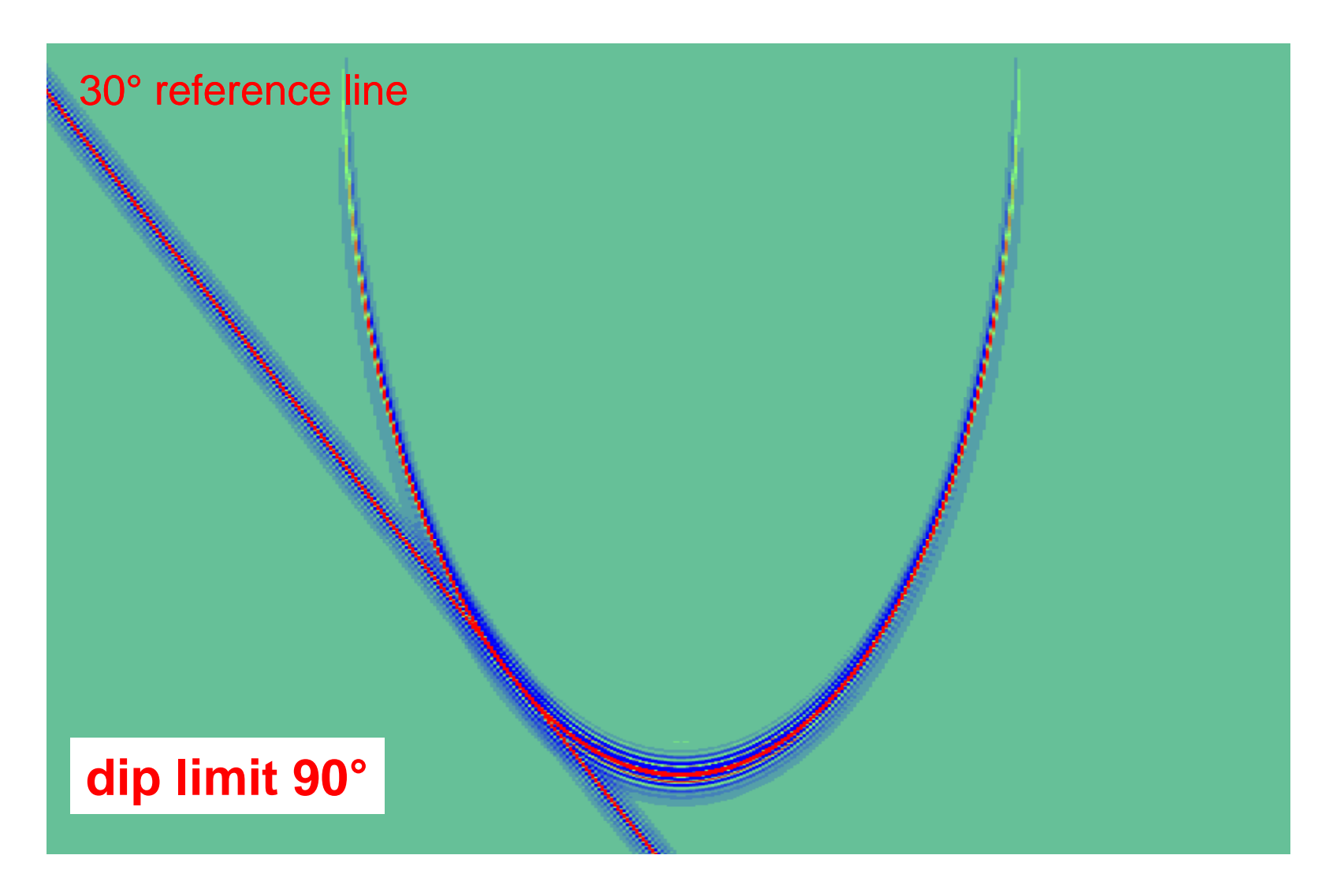

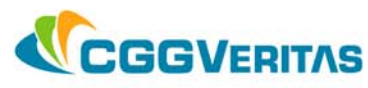

### **half-width of the migration smile**

 $*$  TIKIM  $==$  02 TRAFILE=2003,NUMTRA1,IDTRA=me,REWRITE NPE64,MACHINE=PC,DISTRIB ,BIMG02 DCDP12.5,IMAGE=(FCDP151,LCDP600) OFFSETS=(D150,ID100,XRM5800,XRP50) N0, LMU2,MUTE2 APERCDP5000DIPLIM40NOALIAS=(FMAX75) LV<sub>I1</sub>

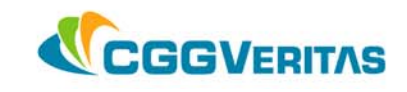

**Aperture limitation**

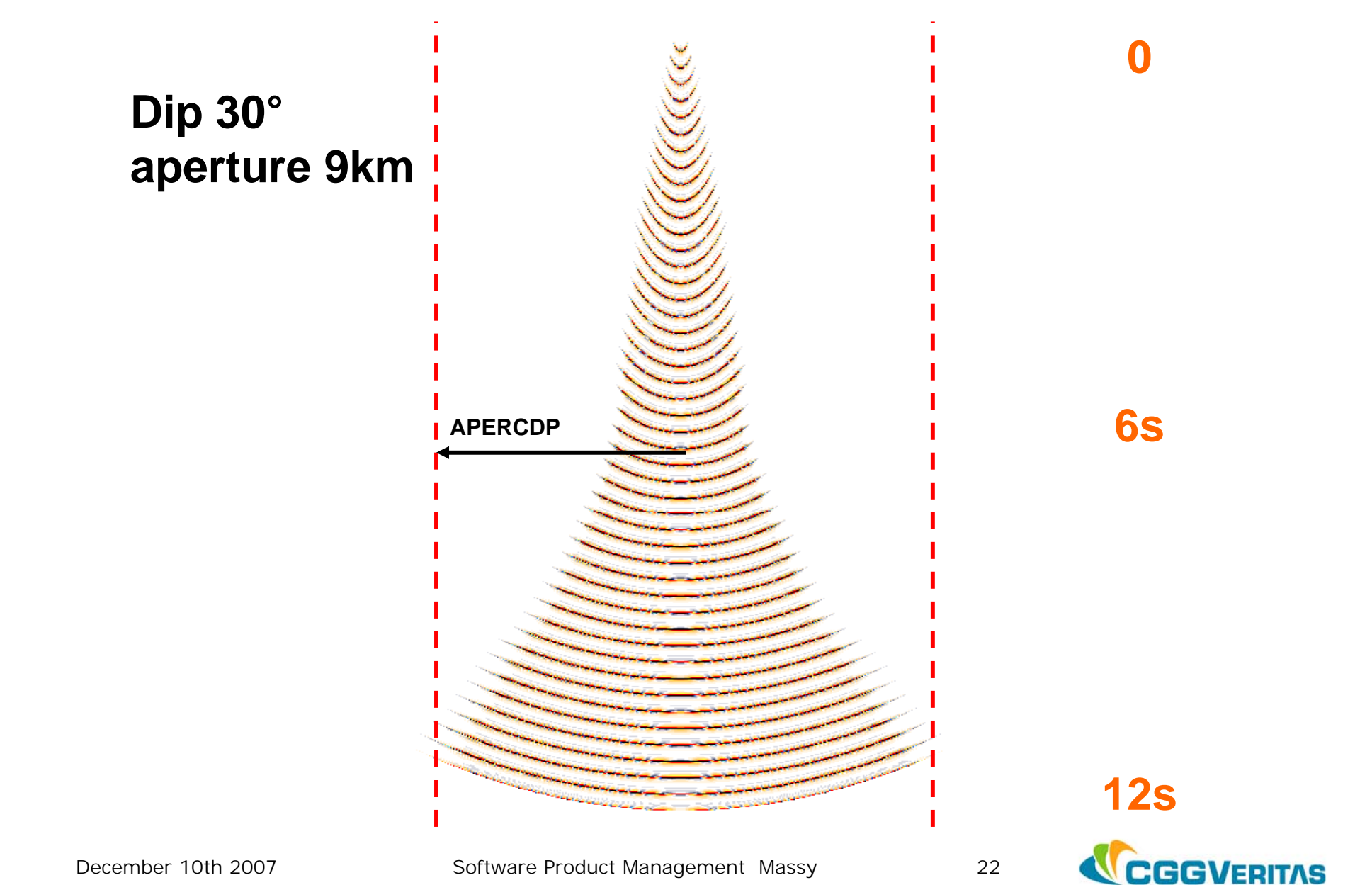

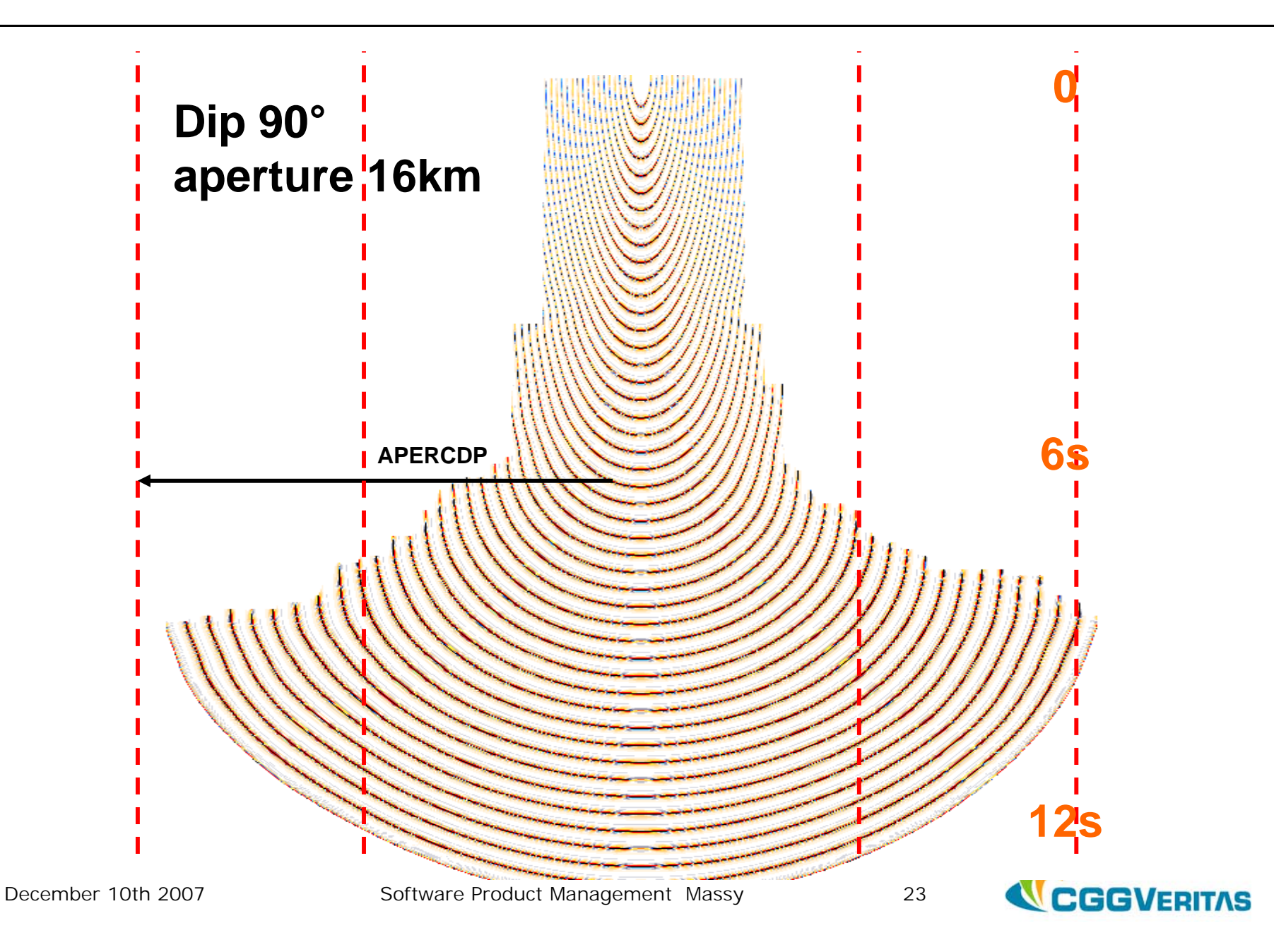

## ¾ **noise attenuation**

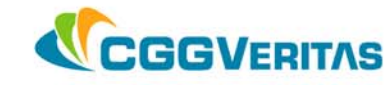

¾ **input noise** *(addressed by the Pre-Processing)*

- $\checkmark$  coherent noise
- $\checkmark$  random noise
- $\checkmark$  irregular amplitudes

¾ **acquisition irregularities** *(addressed by the regularization)*

 $\checkmark$  offset/fold

¾ **migration noise** *(addressed by the Migration Parameters)*

- $\checkmark$  operator muting
- $\checkmark$  aliasing

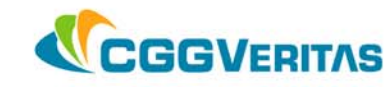

#### **Regularization: missing traces on event**

## Missing or irregular data

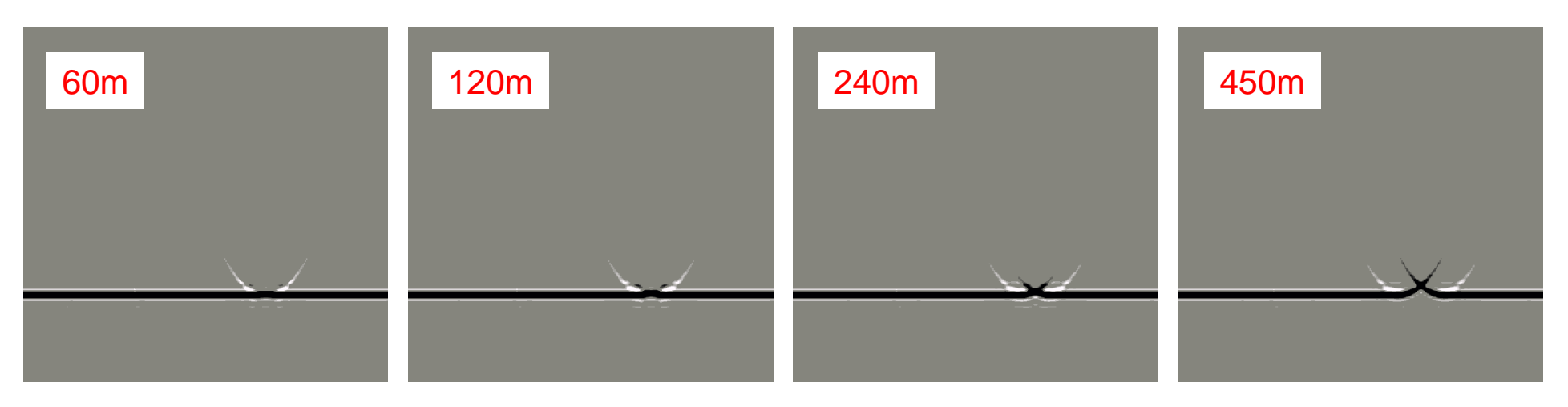

## Regularized data

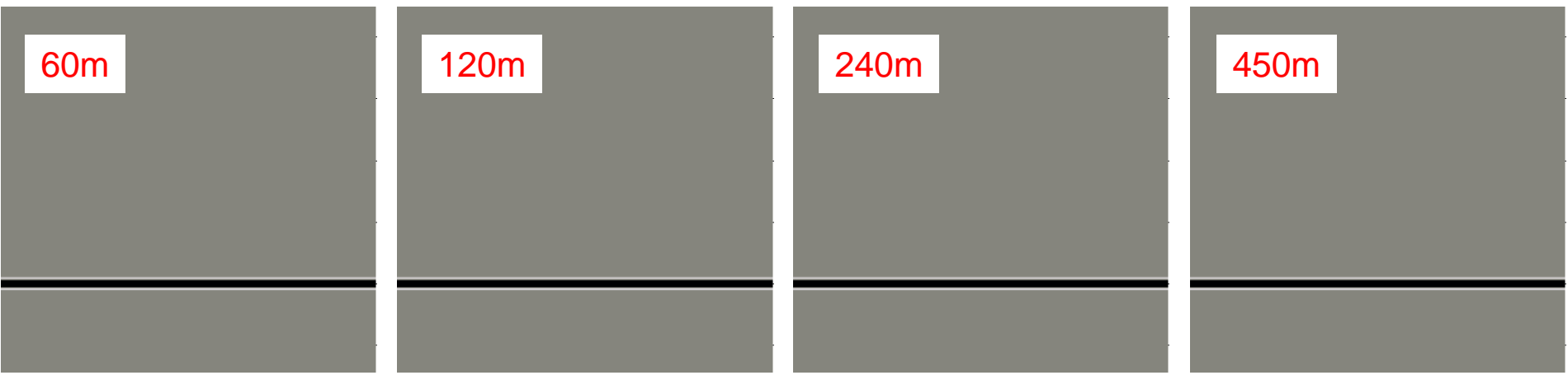

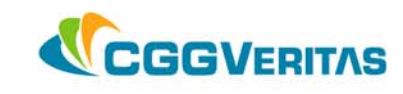

#### **Migration operator mute coding**

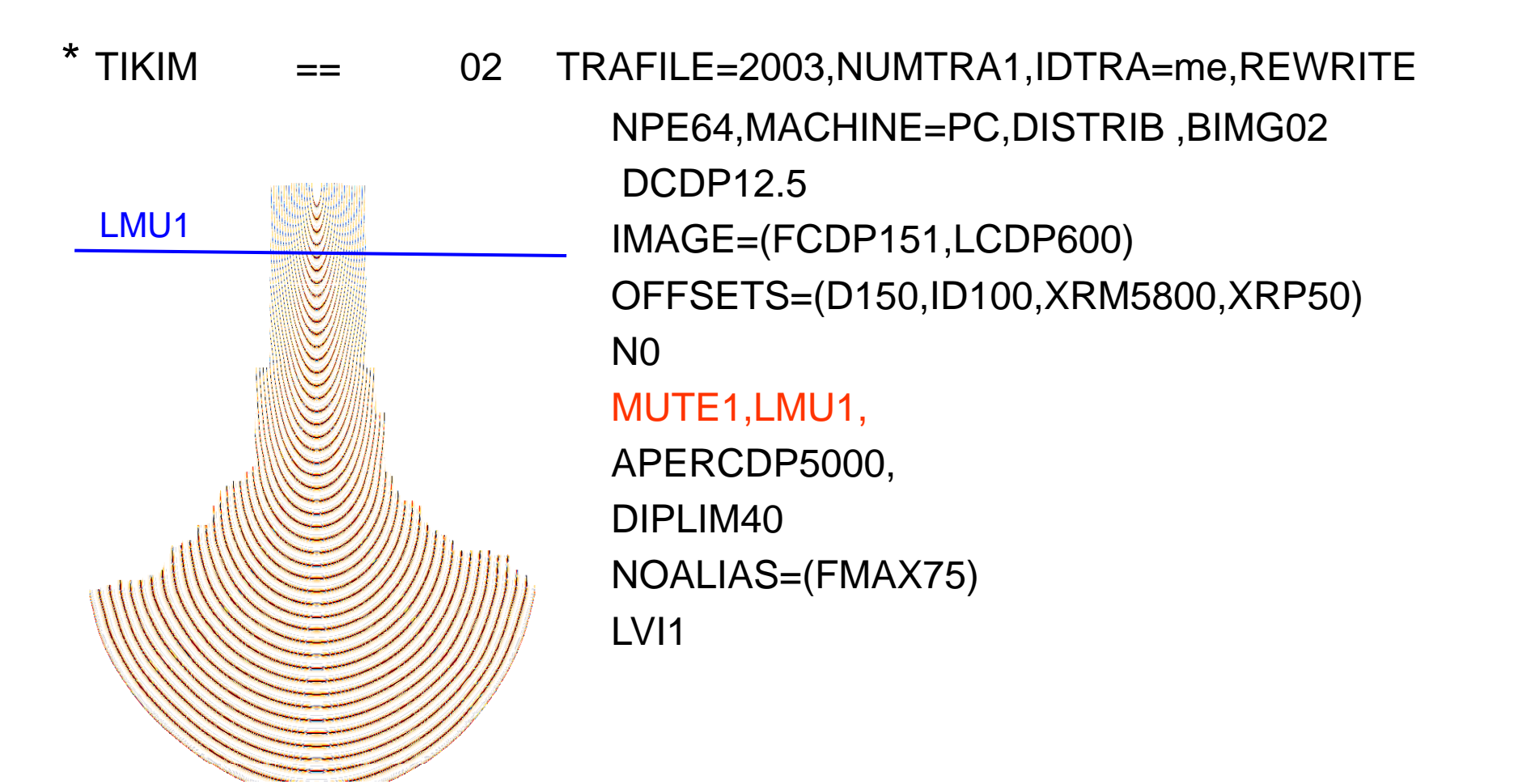

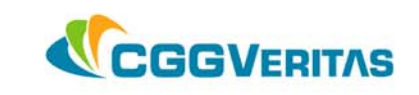

 $*$  TIKIM  $==$  02 TRAFILE=2003,NUMTRA1,IDTRA=me,REWRITE NPE64,MACHINE=PC,DISTRIB ,BIMG02 DCDP12.5 IMAGE=(FCDP151,LCDP600) N0LMU2,MUTE2 APERCDP5000, DIPLIM40NOALIAS=(FMAX75) LVI1REMUTE

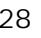

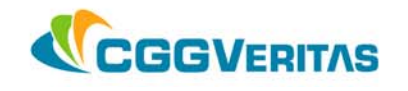

#### **Poststack mute**

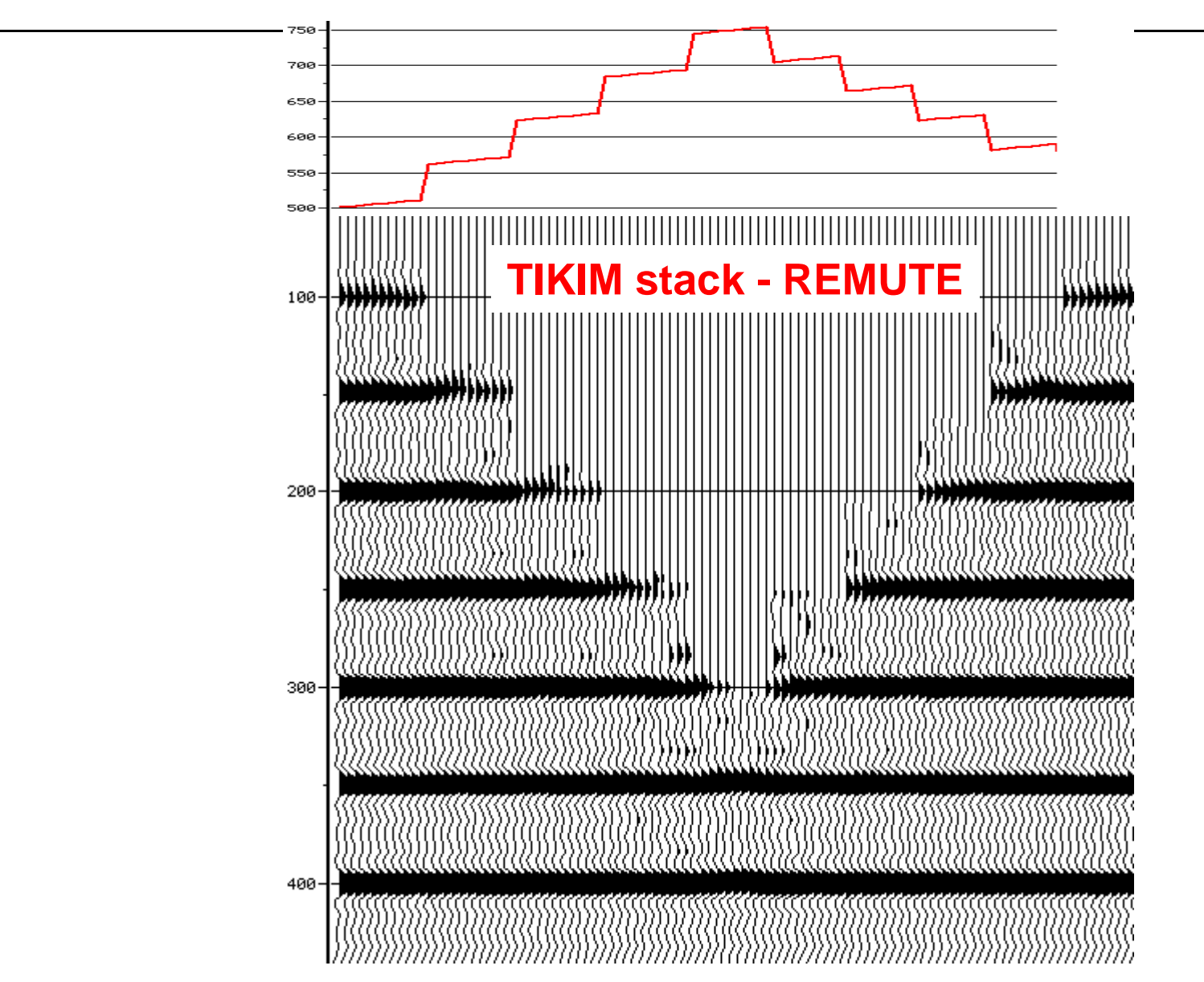

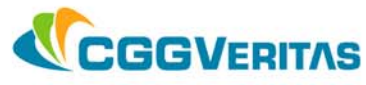

¾ **what is aliasing ?**

¾ **dip aliasing**

# ¾ **aliasing noise in Kirchhoff migration**

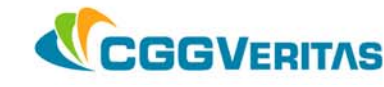

**Aliasing**

**aliasing occurs when a signal is undersampled in time, or spatially**

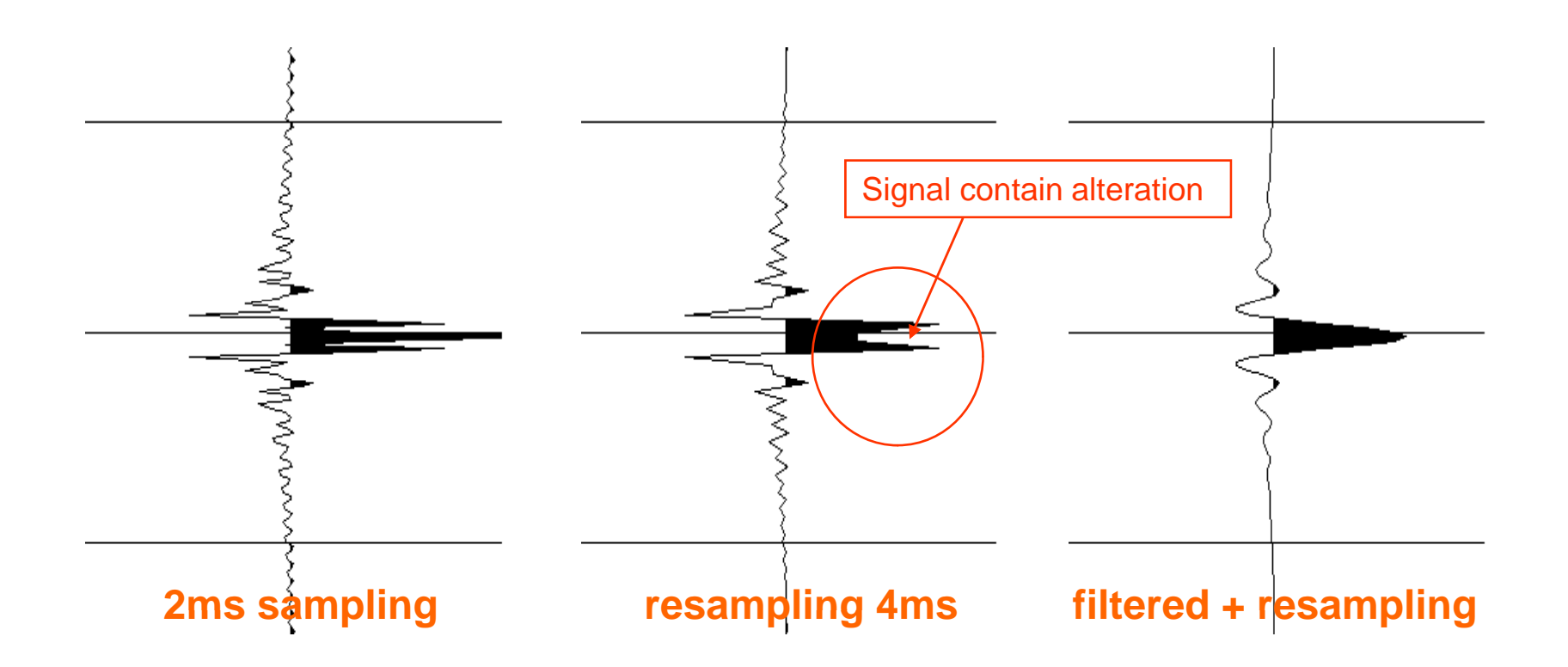

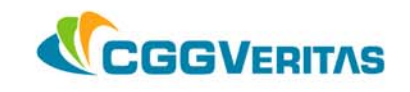

### **Dip aliasing**

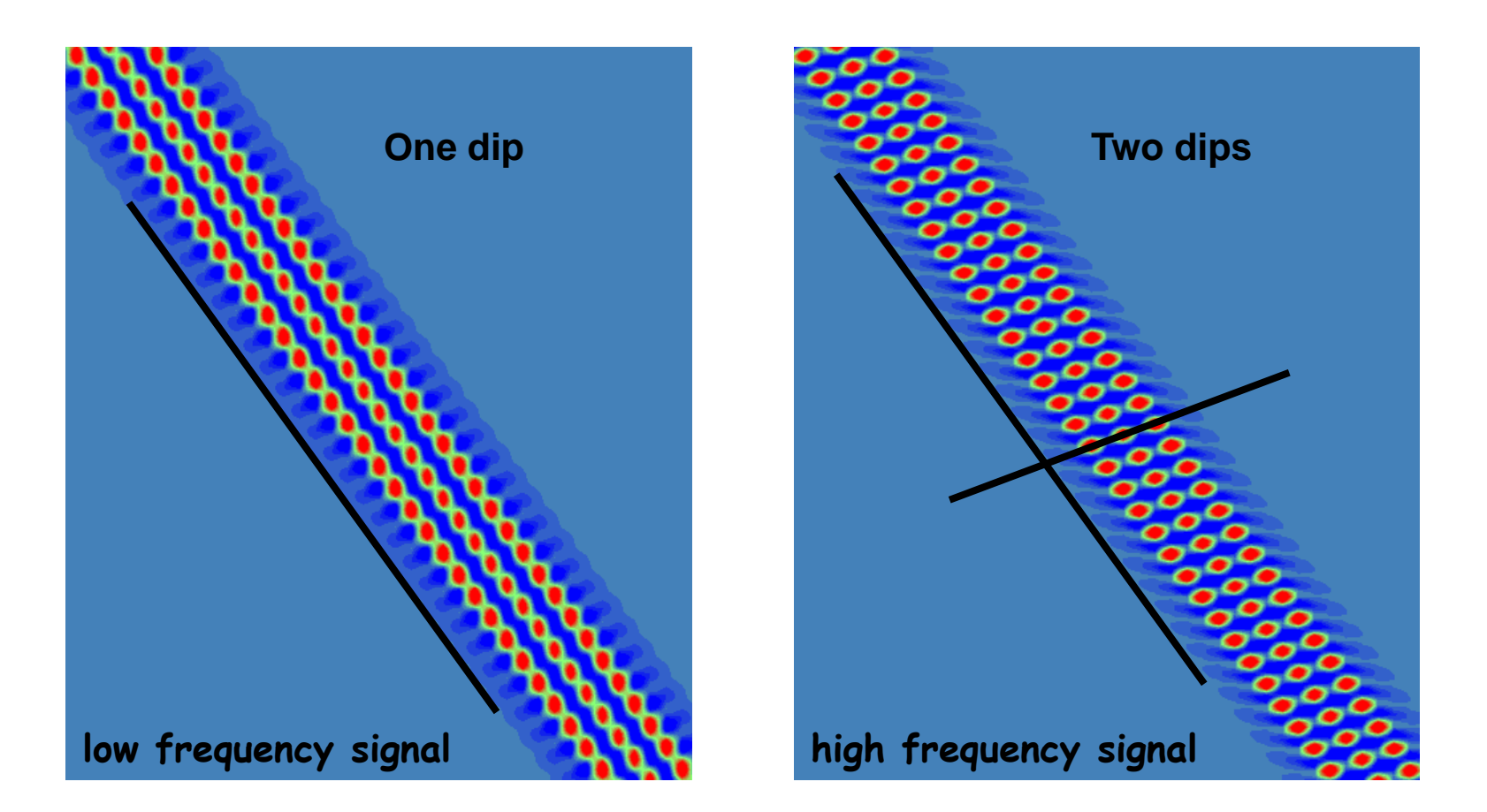

# **a dipping event will be aliased because of spatial undersampling**

Software Product Management Massy 32

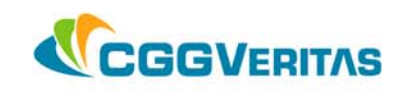

### **Aliasing condition in 2D**

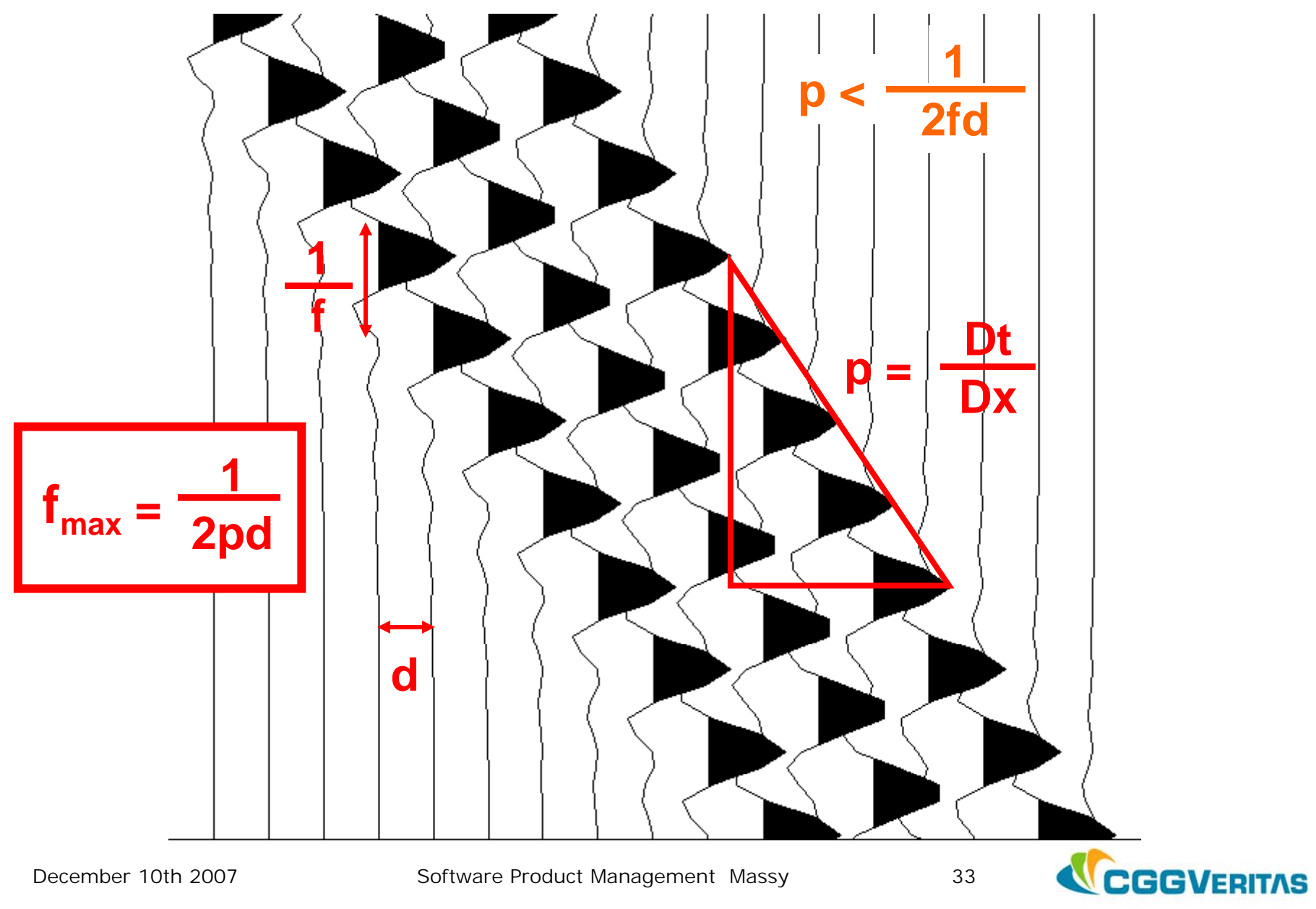

#### **Aliasing noise in Kirchhoff migration**

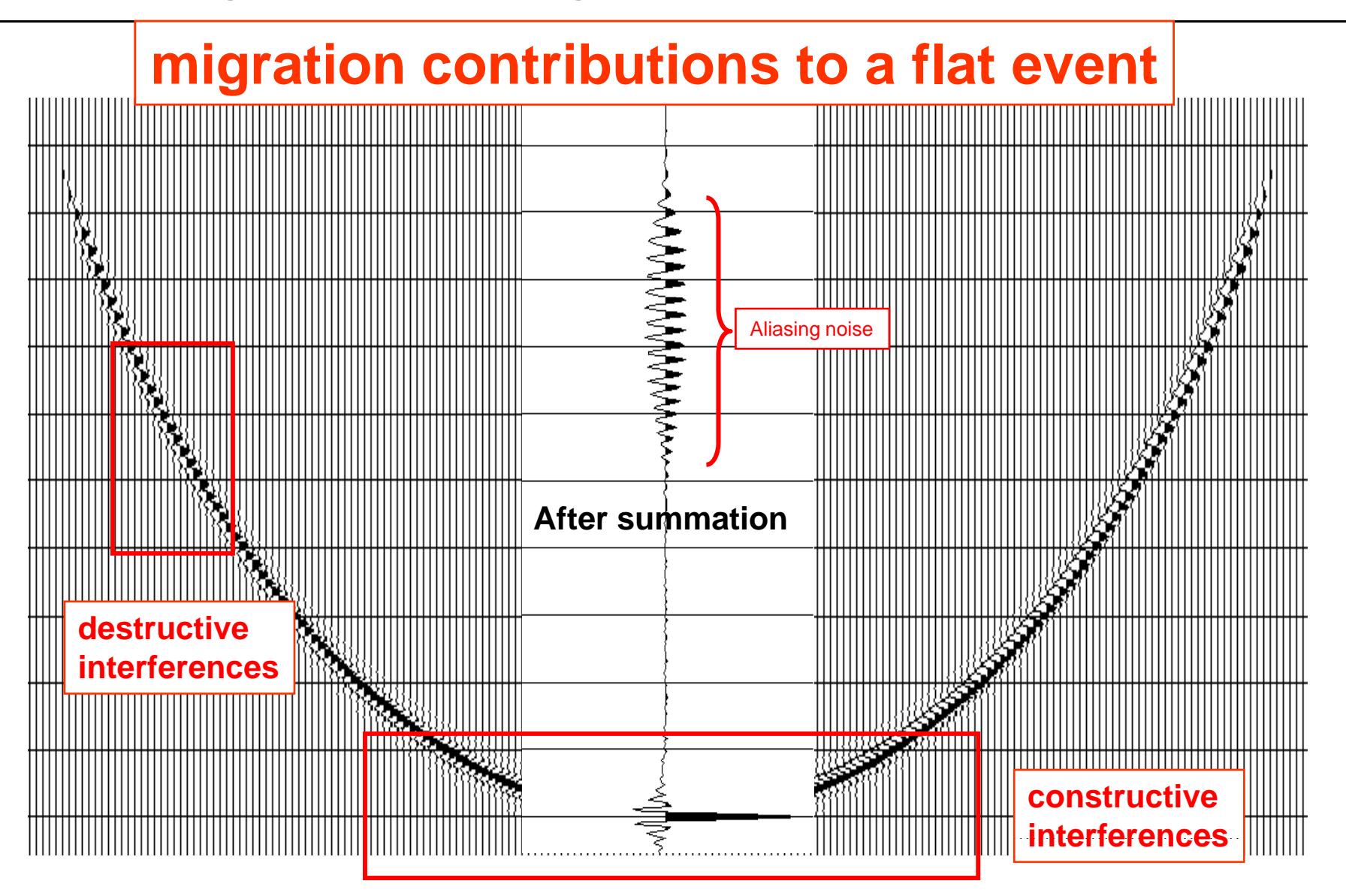

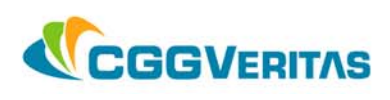

 $*$  TIKIM  $==$  02 TRAFILE=2003,NUMTRA1,IDTRA=me,REWRITE NPE64,MACHINE=PC,DISTRIB ,BIMG02 DCDP12.5 IMAGE=(FCDP151,LCDP600) OFFSETS=(D150,ID100,XRM5800,XRP50) N0LMU2,MUTE2 APERCDP5000, DIPLIM=(T400D20,T800D40,T4000D40,T4500D0) NOALIAS=(FMAX75) LVI1

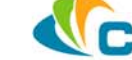

## ¾ **3 options of TIKIM** *(velocity definitions)*

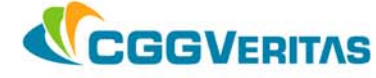

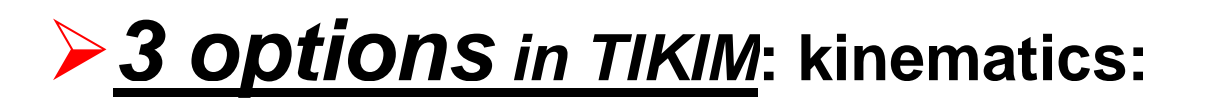

- 9 **straight ray (default)**
- 9 **anelliptic**
- 9 **raytracing (standard processing)**

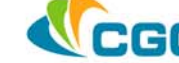

#### **Ray kinematics**

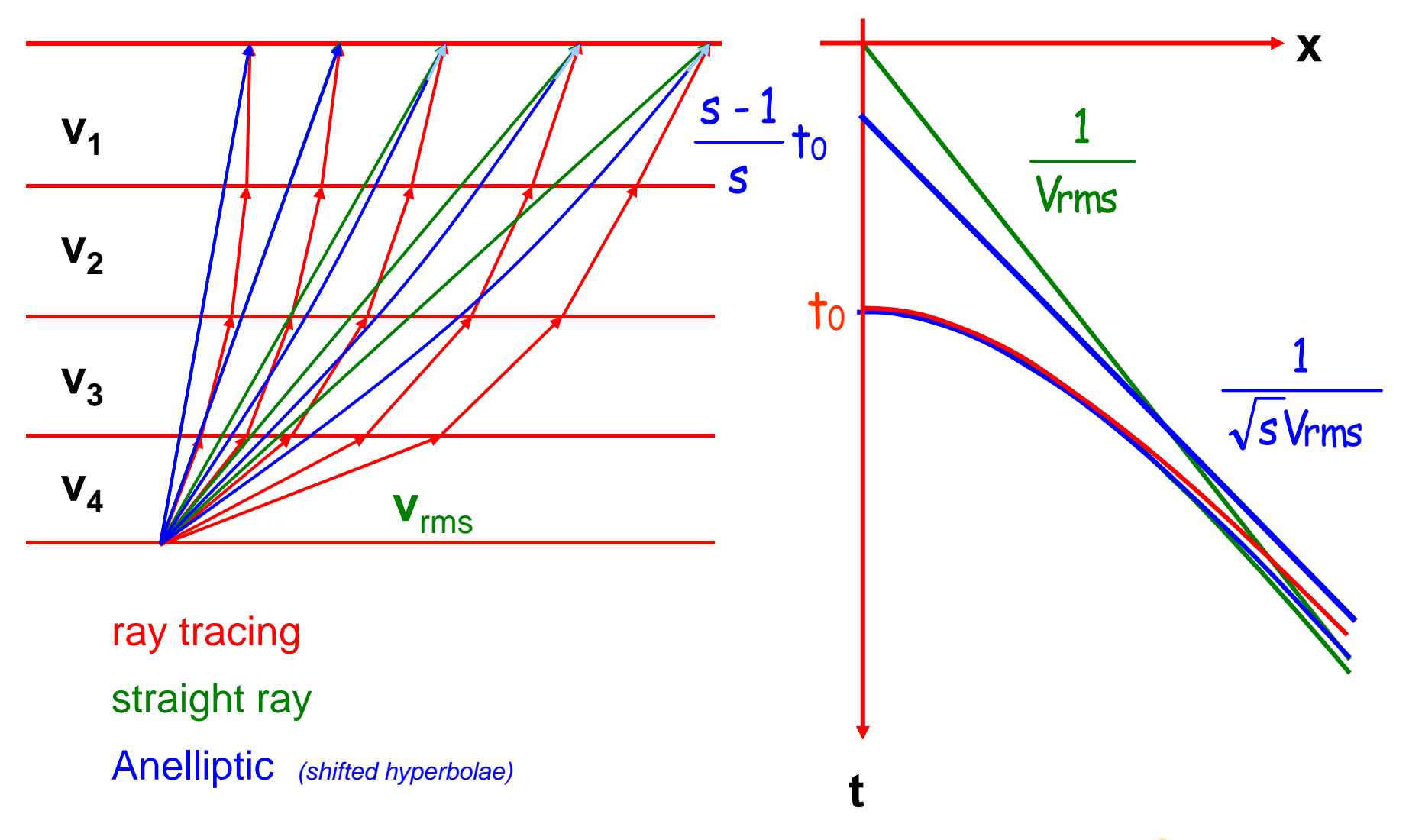

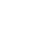

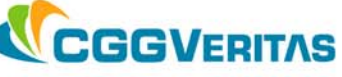

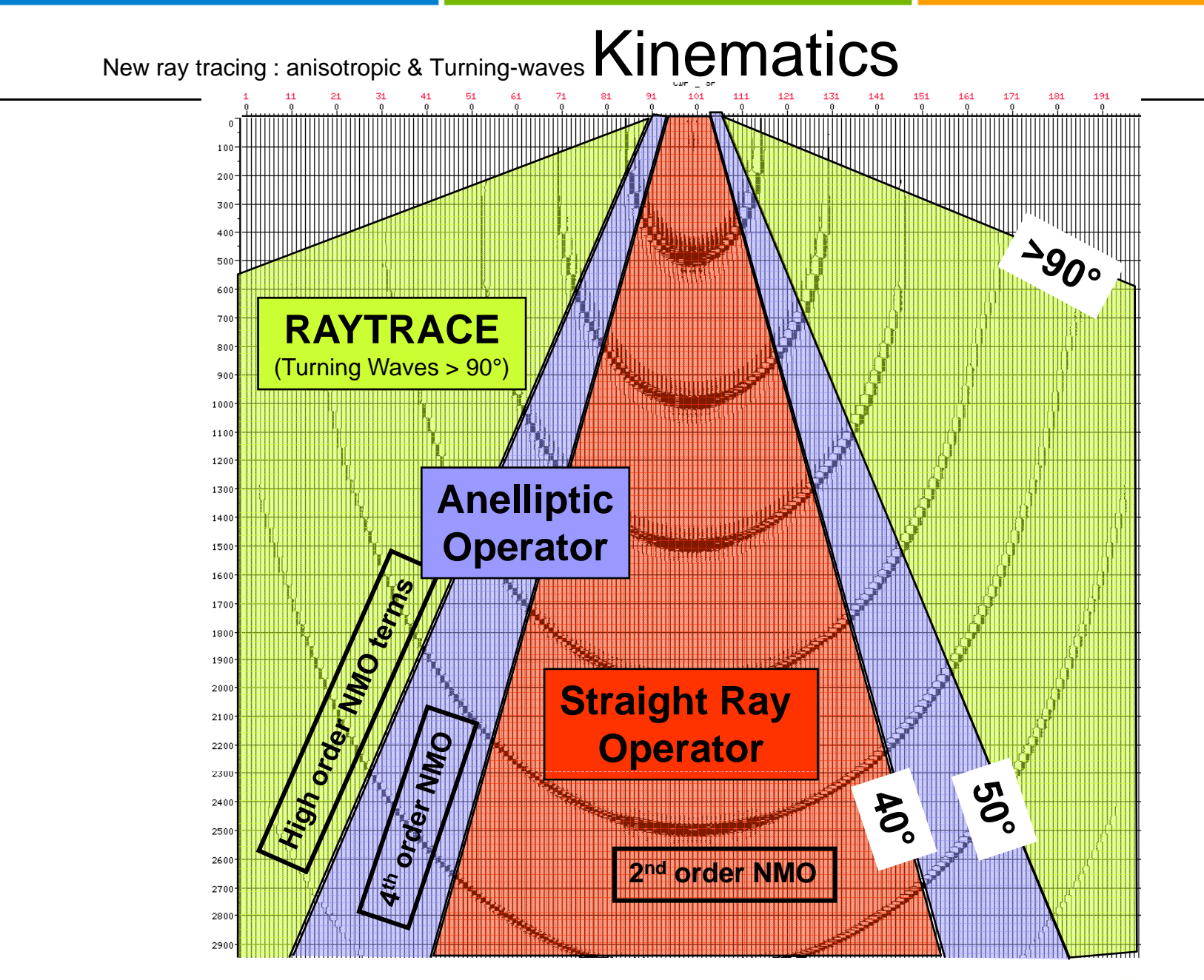

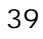

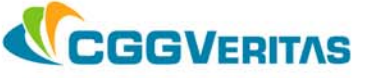

## **Straight Rays** *(up to 40 degrees)*

 $*$  TIKIM  $==$  02 TRAFILE=2003,NUMTRA1,IDTRA=me,REWRITE NPE64,MACHINE=PC,DISTRIB ,BIMG02 DCDP12.5 IMAGE=(FCDP151,LCDP600) OFFSETS=(D150,ID100,XRM5800,XRP50) N0LMU2,MUTE2 APERCDP5000, DIPLIM40NOALIAS=(FMAX75) LVI1

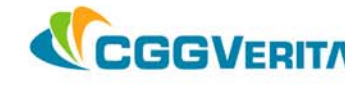

## **Anelliptic** *(up to 50 degrees)*

 $*$  TIKIM  $==$  02 TRAFILE=2003,NUMTRA1,IDTRA=me,REWRITE NPE64,MACHINE=PC,DISTRIB ,BIMG02 DCDP12.5 IMAGE=(FCDP151,LCDP600) OFFSETS=(D150,ID100,XRM5800,XRP50) N0LMU2,MUTE2 APERCDP5000, DIPLIM50 NOALIAS=(FMAX75) LVI1,LSH1

Time shift library

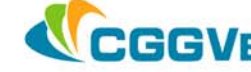

## **Ray Tracing** *(more than 50 degrees)* **(standard processing)**

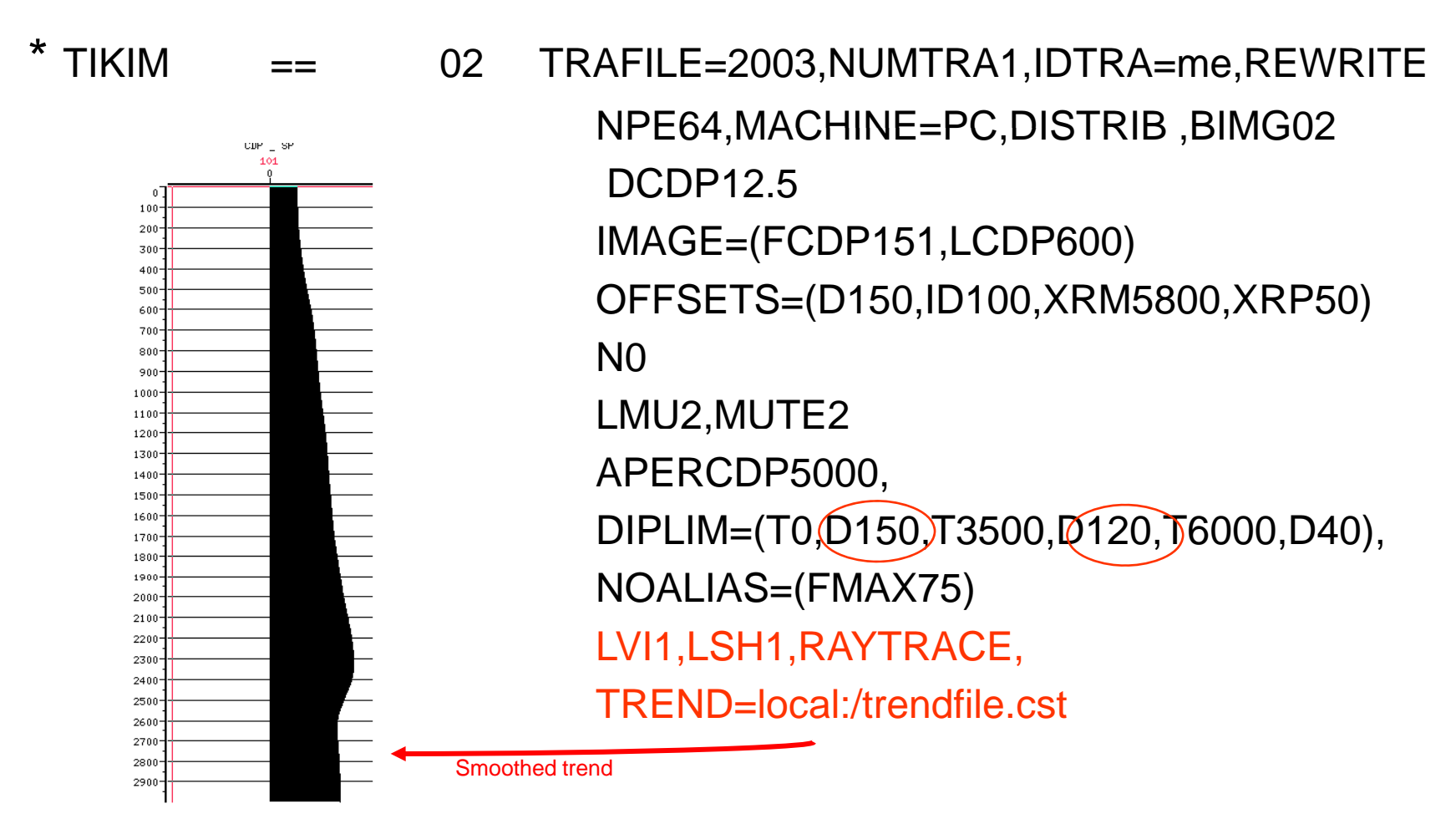

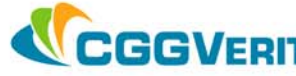

## ¾ **velocity analysis**

# 9 **coding**

9 **methodology**

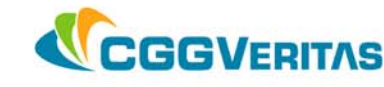

# **complex 2D geology with no velocity a priori**

 $*$  TIKIM  $==$  02 TRAFILE=2003,NUMTRA1,IDTRA=me,REWRITE NPE64,MACHINE=PC,DISTRIB ,BIMG02 DCDP12.5 IMAGE=(FCDP151,LCDP600) OFFSETS=(D150,ID100,XRM5800,XRP50) N0LMU2,MUTE2 APERCDP5000DIPLIM=(T400D20,T800D40,T4000D40,T4500D0) NOALIAS=(FMAX75) ATTRIBUT=VELOCITY, CSTSCAN=(3000,3400,…,4600,5000)

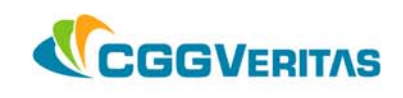

#### **Constant velocity scan**

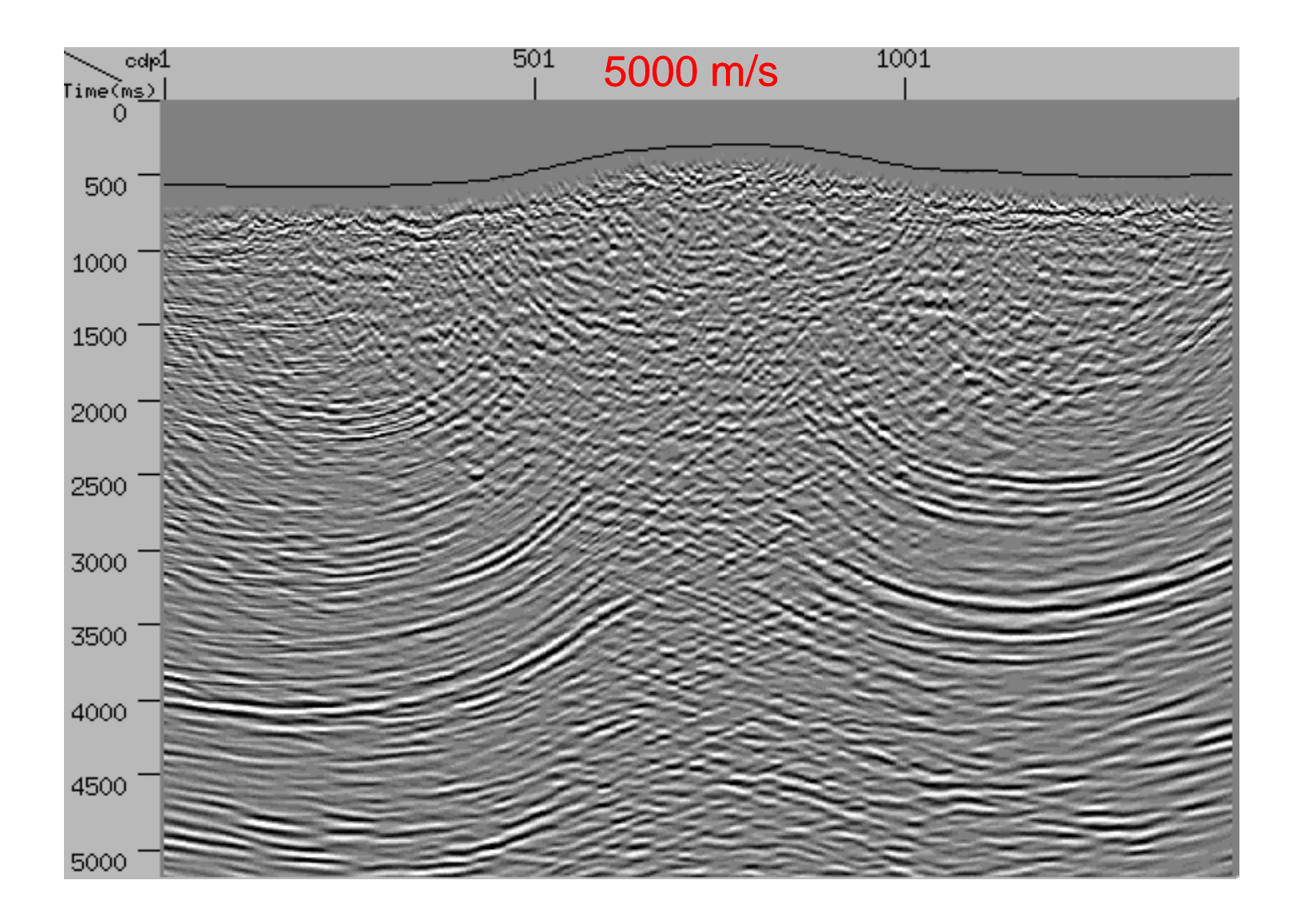

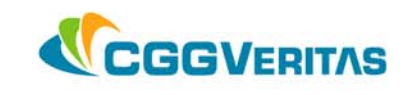

 $*$  TIKIM  $==$  02 TRAFILE=2003,NUMTRA1,IDTRA=me,REWRITE NPE64,MACHINE=PC,DISTRIB ,BIMG02 DCDP12.5 IMAGE=(FCDP151,LCDP600,ICDP2) OFFSETS=(D150,ID100,XRM5800,XRP50) N0LMU2,MUTE2 APERCDP5000, DIPLIM40NOALIAS=(FMAX75) LVI1ATTRIBUT=VELOCITY, PERSCAN=(91,94,97,100,103,106,109,112) ( )

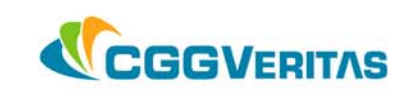

**Percentage velocity scan on stack**

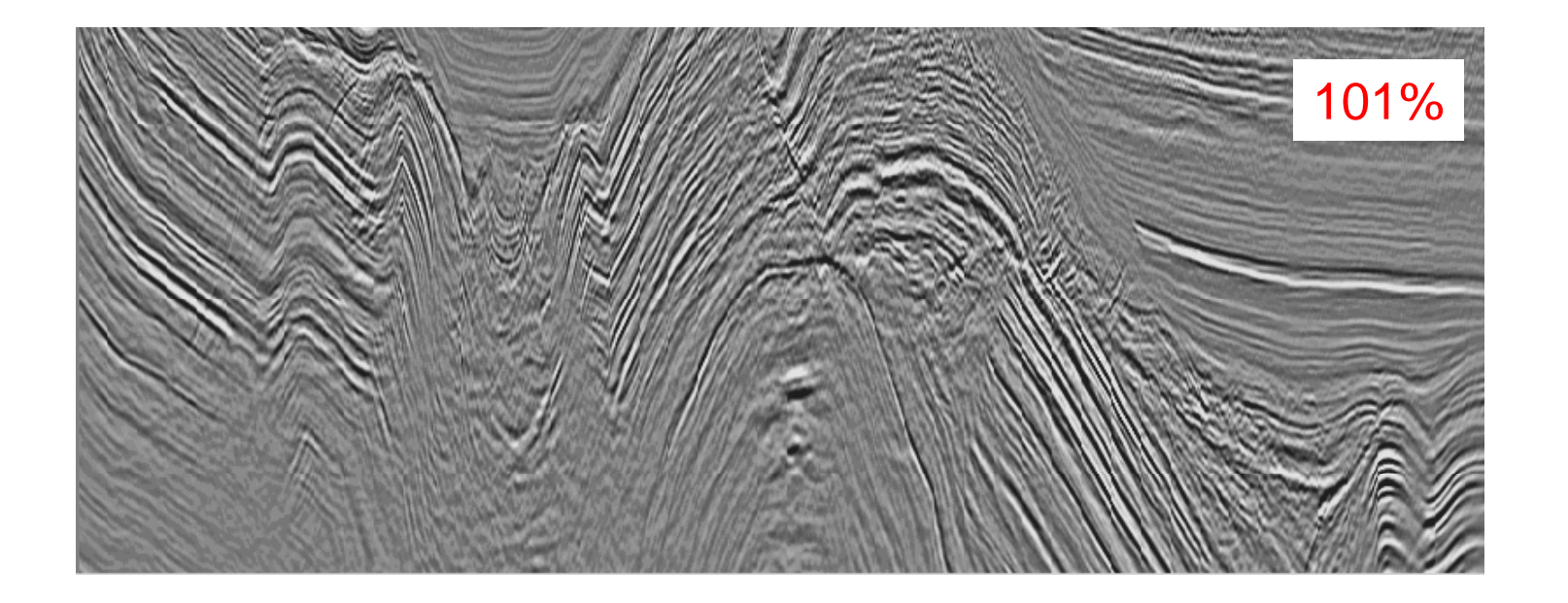

CGGVERITAS

#### **Velocity percentage scan on gathers**

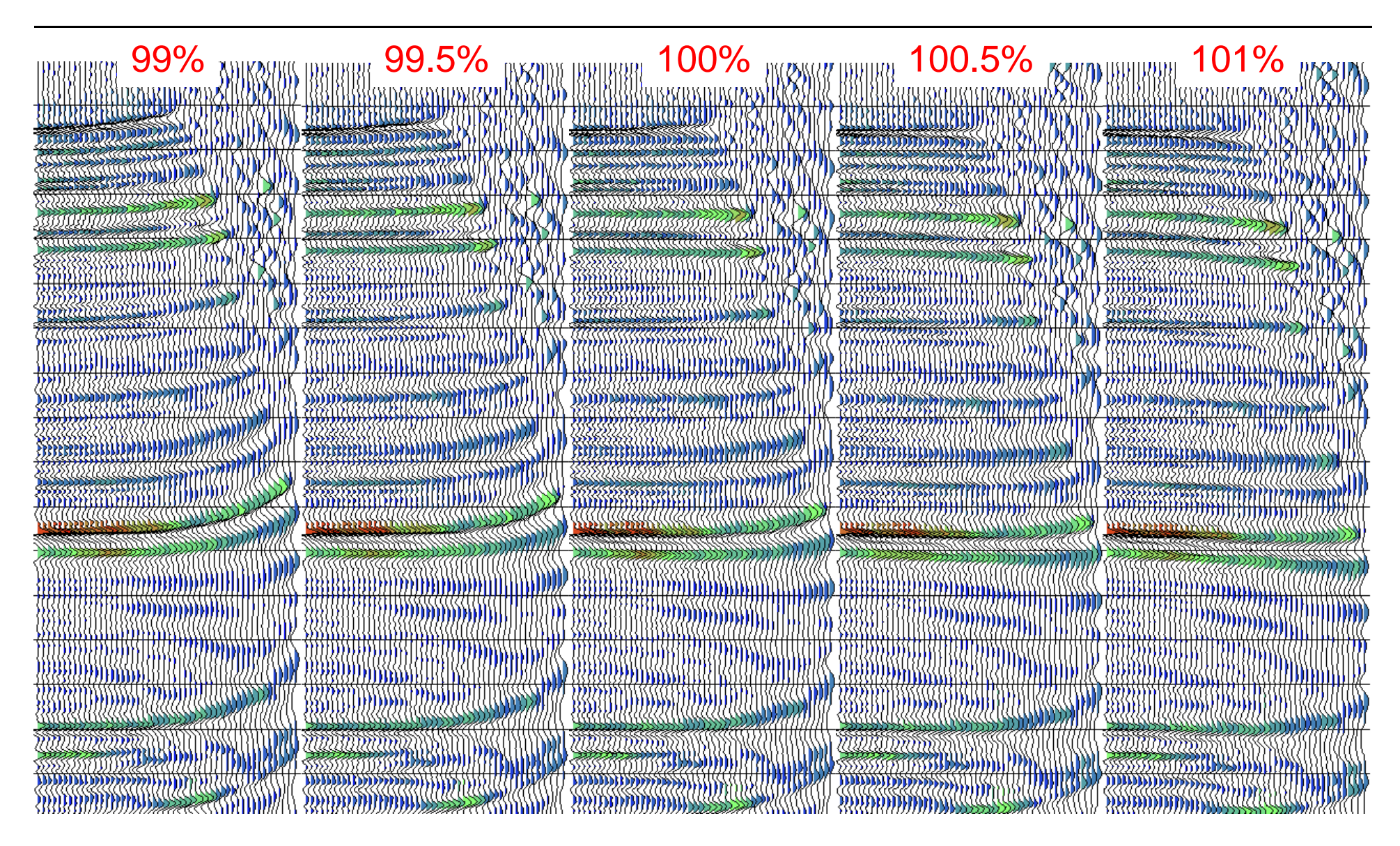

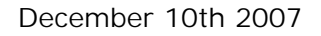

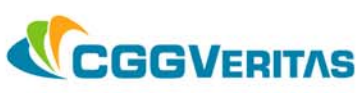

## ¾ **Picking tool: ChronoVista**

#### ¾ **Start from a smooth model**

- $\checkmark$  easier to pick the trends
- $\checkmark$  Kirchhoff migrations like it smooth

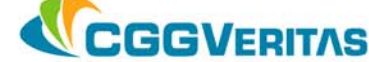

#### **TIKIM ISOTROPIC Simplified 2D Velocity Model Building Flow**

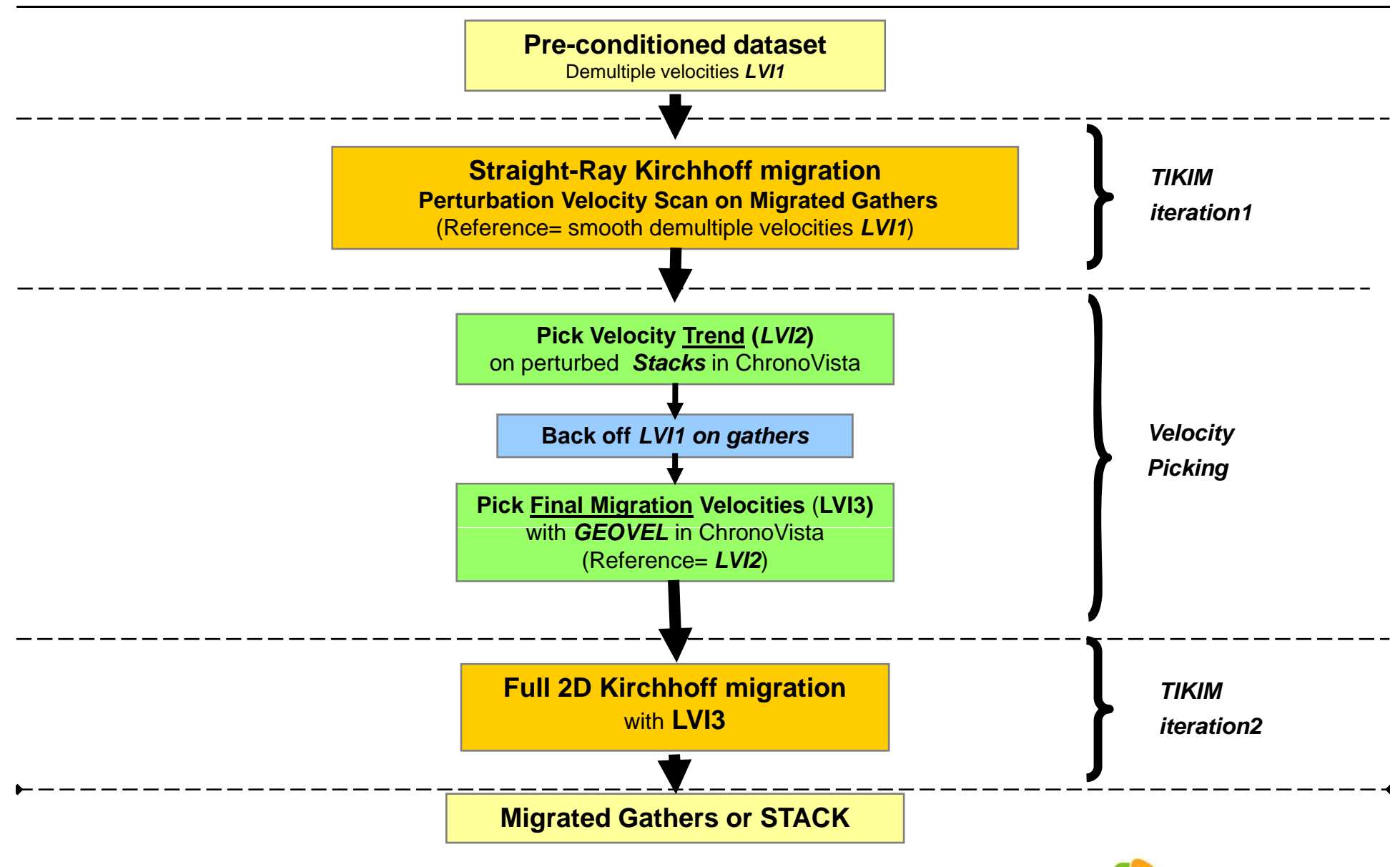

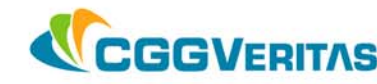

# **TIKIM overview**

*rikim* part 4

*Software / Hardware issues*

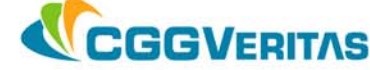

## ¾ **Mandatory parameters (2D TIKIM – "blank option"):**

- ¾**TRAFILE=…, NUMTRA…, IDTRA=…,** *Job run parameters*
- ¾**DCDP** *Gridding of the Image*
- ¾**DIPLIM** *Dip limitation*
- **Example 19 November 19 November 19 November 19 November 19 November 19 November 19 November 19 November 19 November 19 November 19 November 19 November 19 November 19 November 19 November 19 November 19 November 19 Novemb Weighting** (fold compensation)
- ¾**(LVI)** *Velocity Model*
- ¾**NOALIAS=( ) FMAX** *Anti-aliasing filter*
- ¾**IMAGE=(FCDP,LCDP)** *Output Image*
- ¾**BIMG***Output loop number*

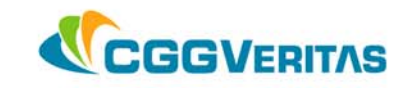

#### **Coding TIKIM on cluster** *("blank option")*

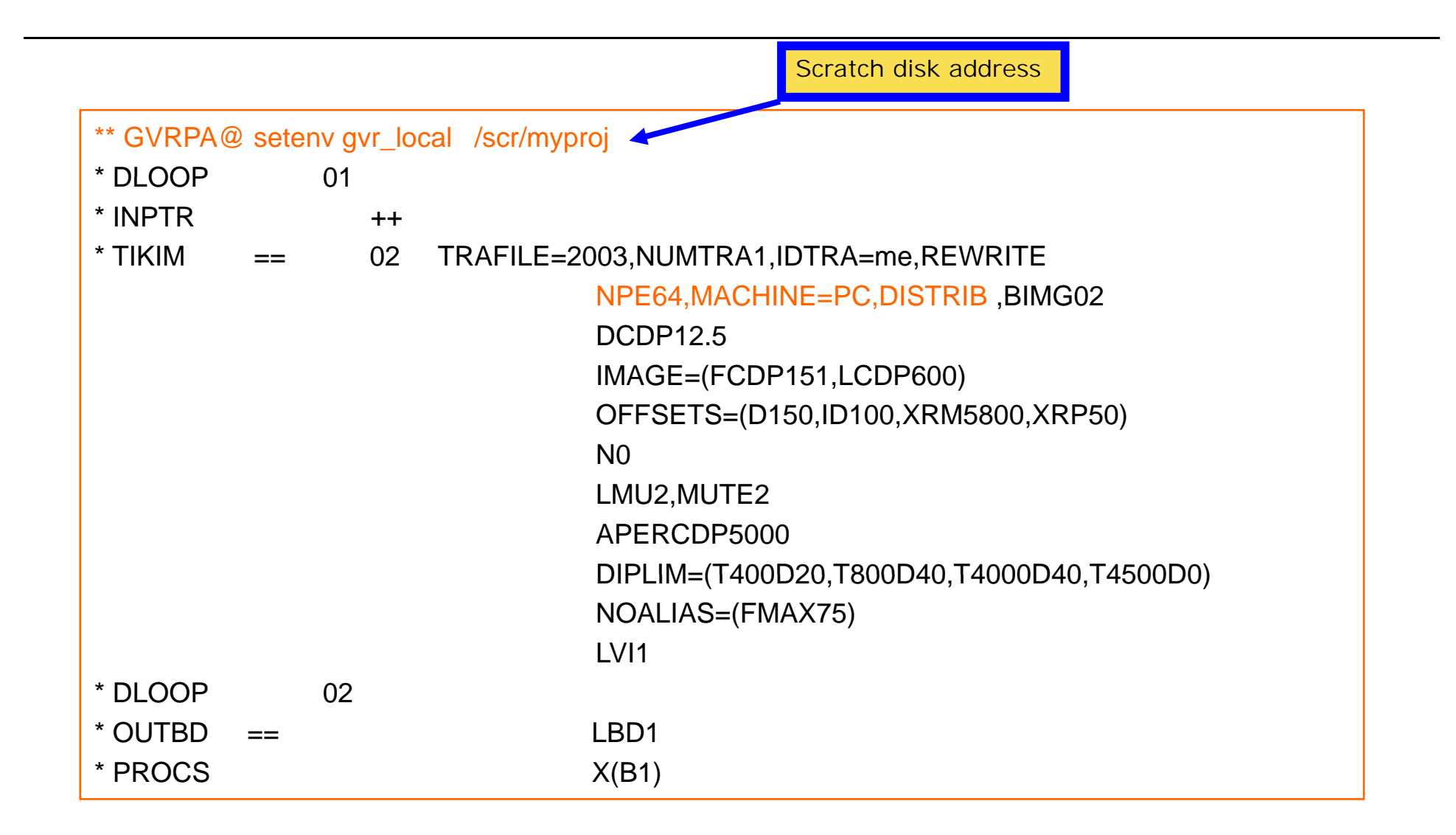

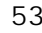

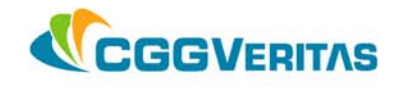

*End*

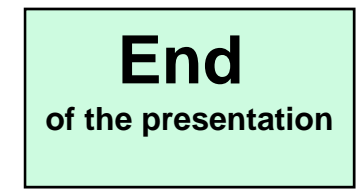

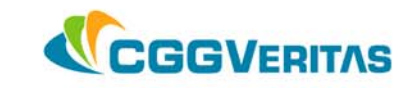